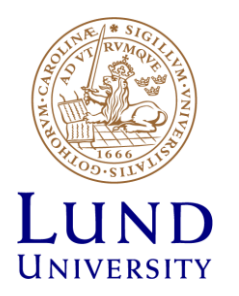

# **EITF35: Introduction to Structured VLSI Design**

## Part 2.1.1: Combinational circuit

Liang Liu liang.liu@eit.lth.se

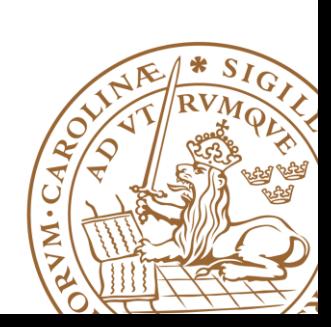

**Lund University** / EITF35/ Liang Liu 2014 **1**

# **Why Called "Combinational" Circuits?**

## **Combination**

•In mathematics a combination is a way of selecting several things out of a larger group

•Select two fruits out of APPLE, PEAR, and ORANGE

•In a combination the **order** of elements is **irrelevant**

## **Combinational Circuits**

•*time-independent logic*, where the output is a pure function of the present input only.

•the **order** of inputs doesn't matter for the outputs.

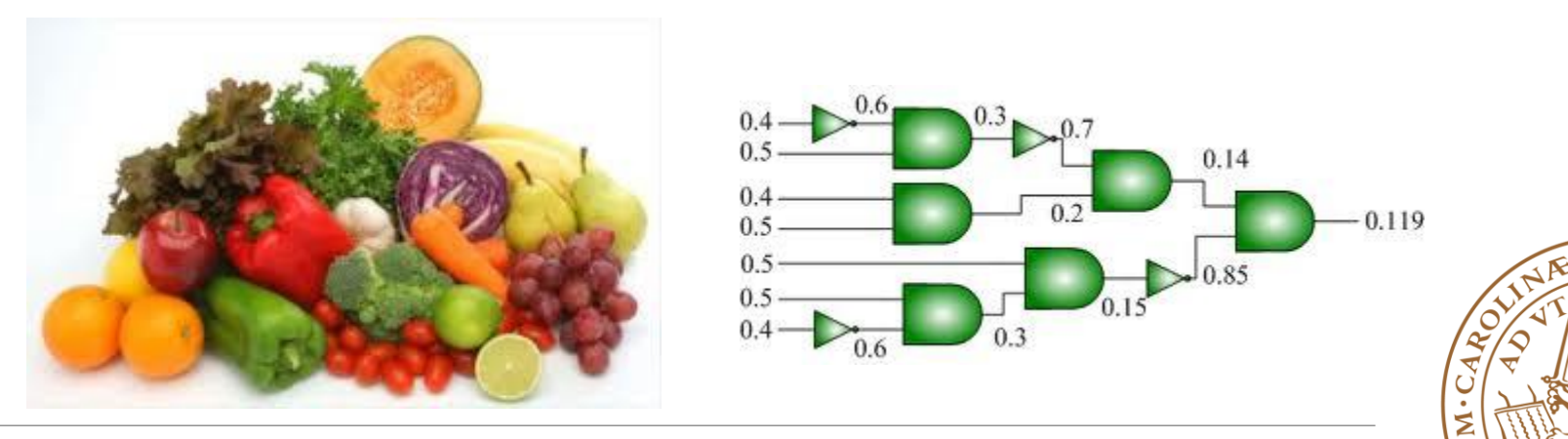

# **'Digital'- quantization**

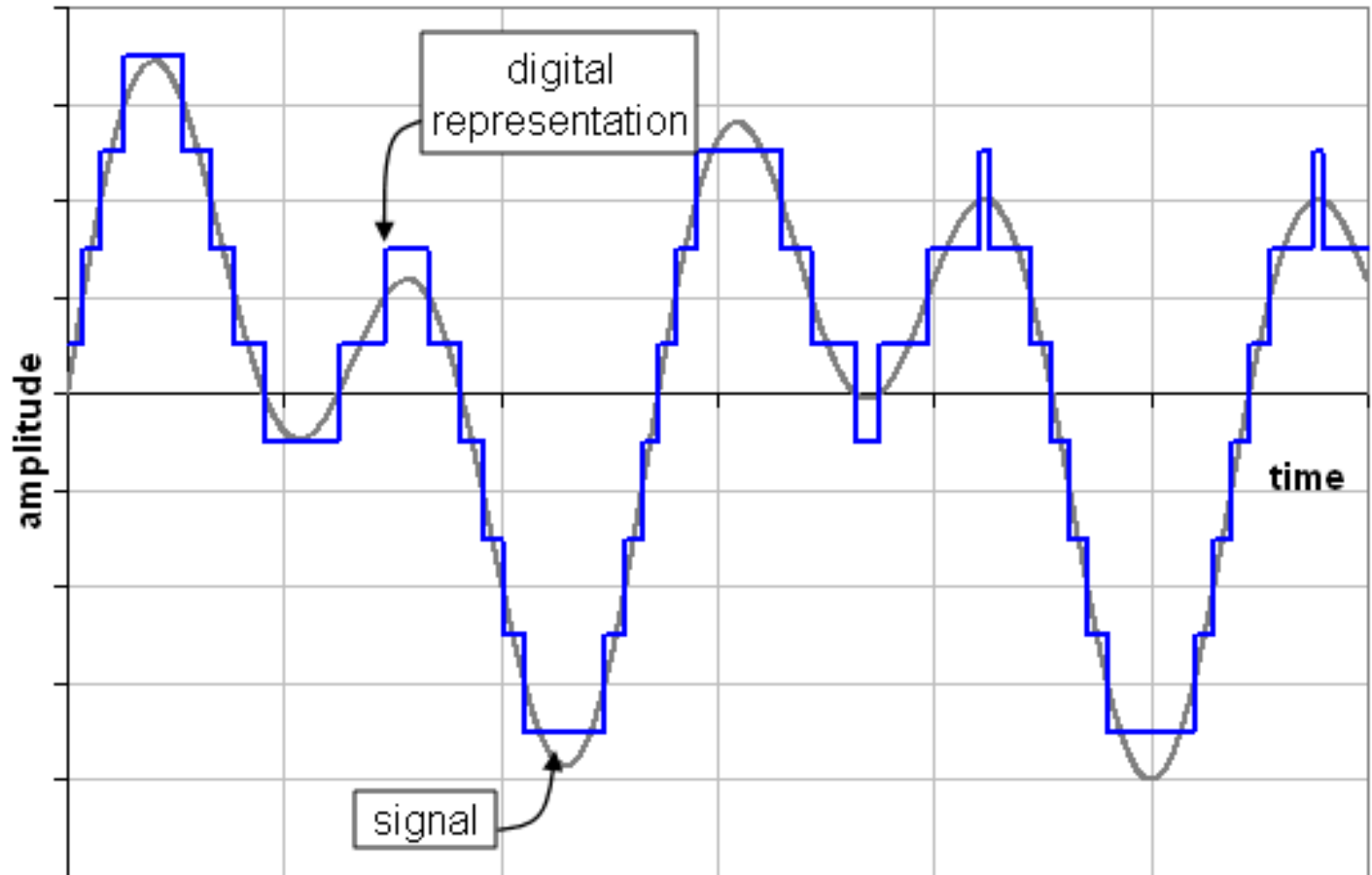

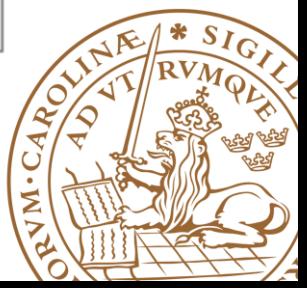

# **Data Representation**

#### **Unsigned**

•Unsigned integer:

$$
\sum_{i=0}^{n-1} \text{bit}_i 2^i
$$

#### **Signed (Two's complement)**

•The result of **subtracting the number from 2** *N*

•Inverting all bits and **adding 1**

bit<sub>n-1</sub>(-2<sup>n-1</sup>) + 
$$
\sum_{i=0}^{n-2}
$$
 bit<sub>i</sub> 2<sup>i</sup>  
11110100<sub>2</sub> = -12<sub>10</sub>  
Sign bit 2's complement

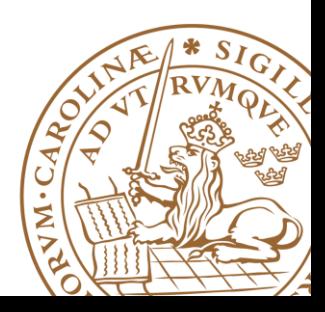

# **8-bit Signed/Unsigned Integers**

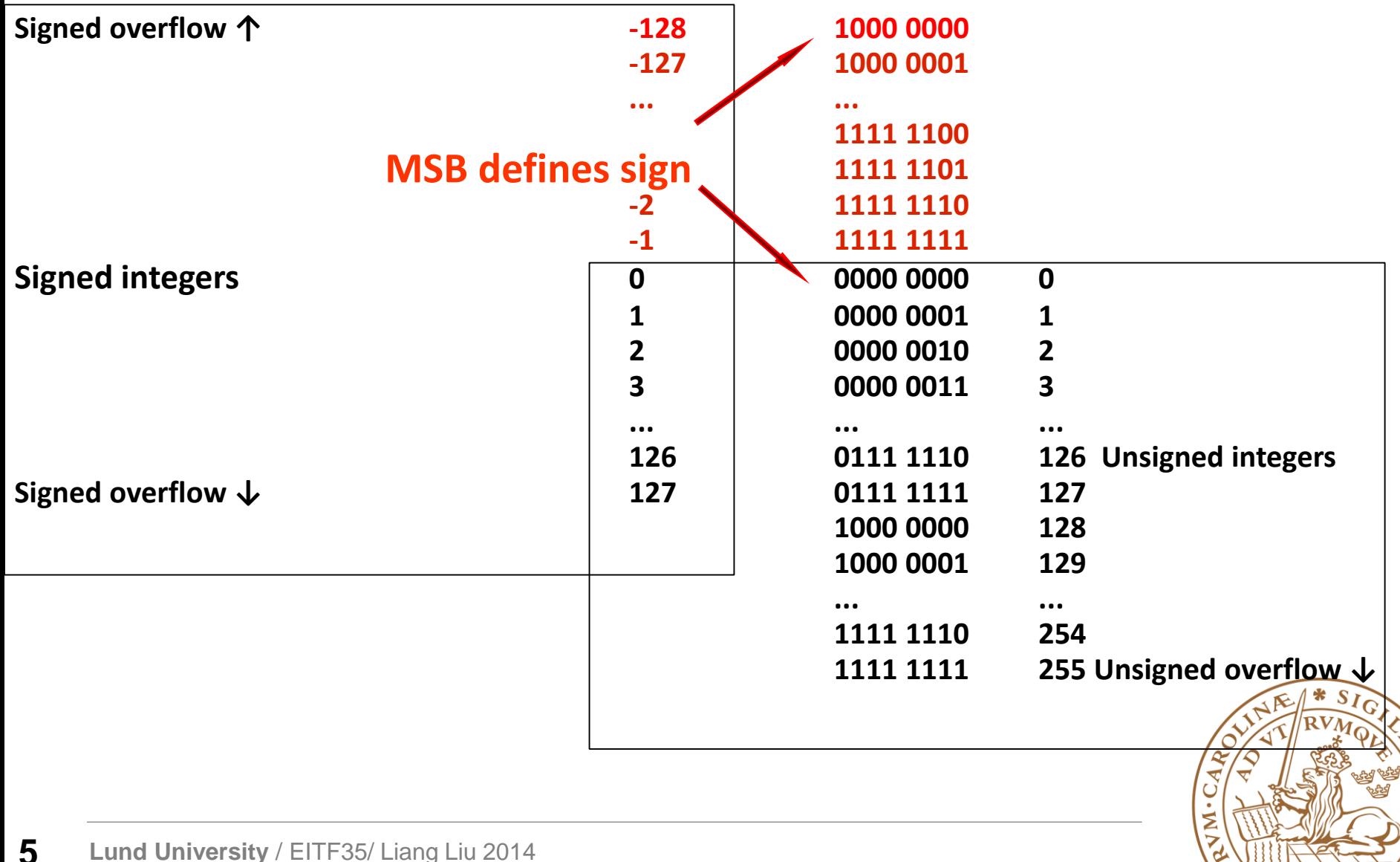

# **General Fixed-Point Representation**

## *Qm.n* **notation**

- m bits for integer portion, n bits for fractional portion
- Total number of bits  $N = m + n + 1$ , for signed numbers
- Example: 16-bit number (N=16) and Q2.13 format

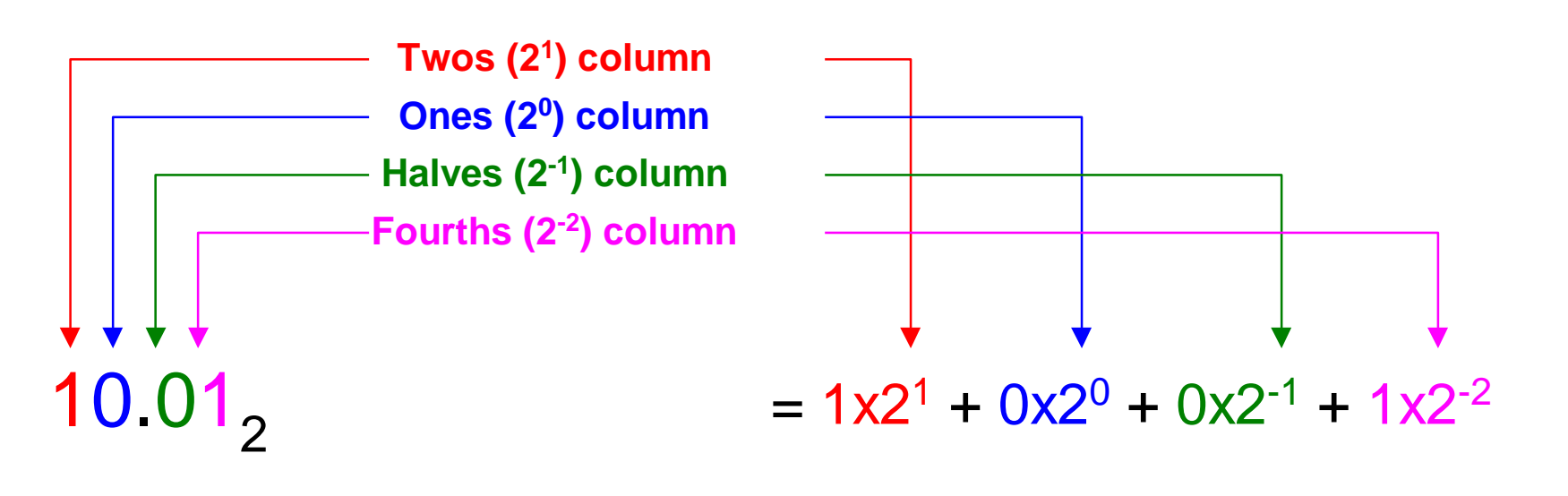

# **Decimal Point in Hardware?**

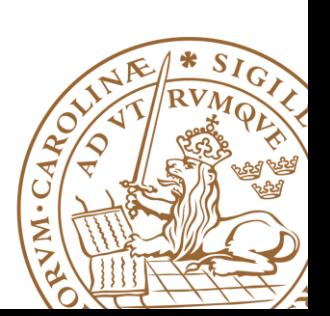

# **Finite Word-Length Effect**

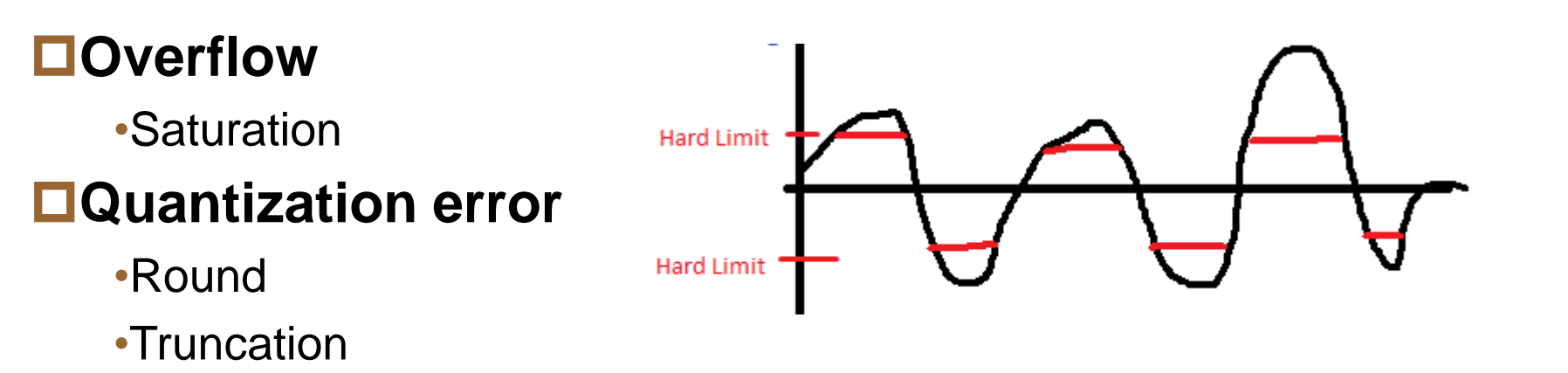

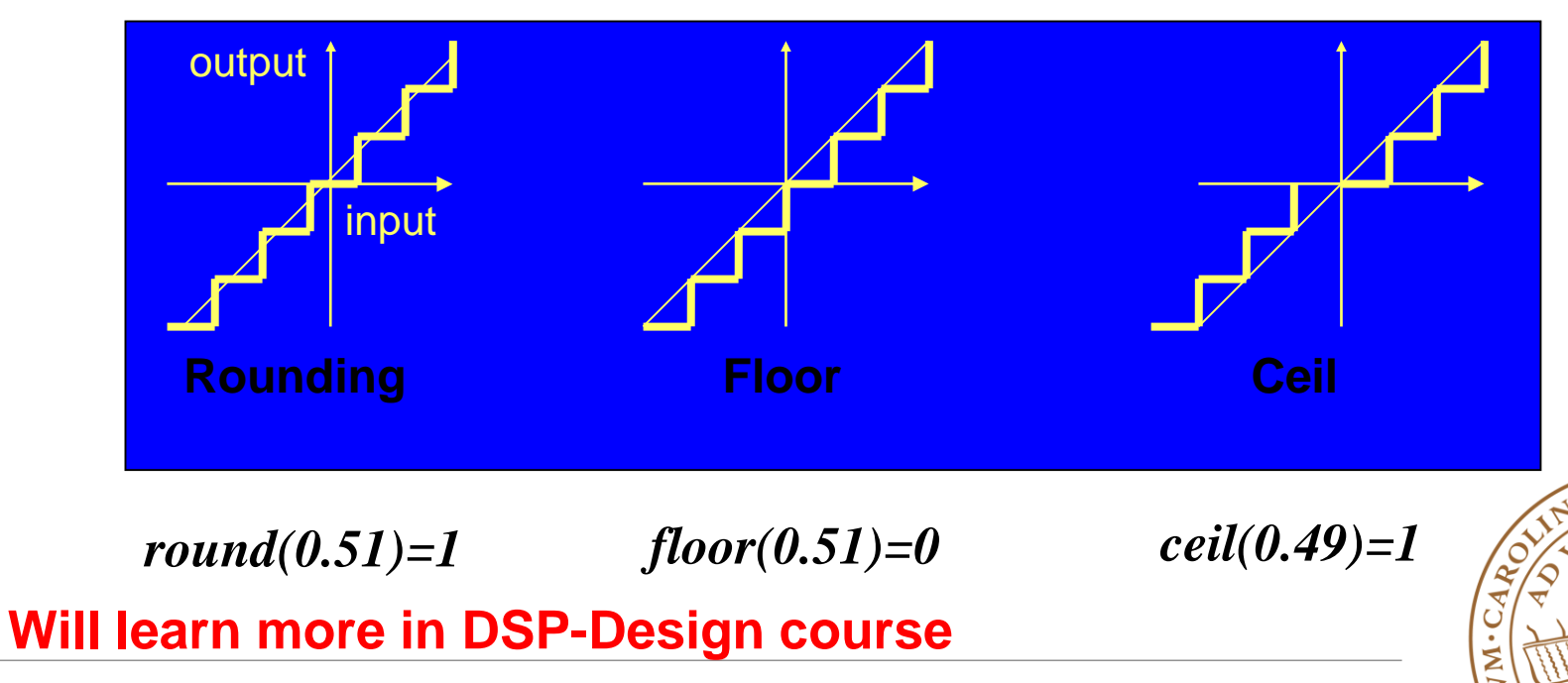

**Lund University** / EITF35/ Liang Liu 2014 **7**

# **Fixed-Point Design**

## **DSP algorithms**

•Often developed in floating point •Later mapped into **fixed point**  for digital hardware realization

# **Fixed-point digital VLSI**

- •Lower area
- •Lower power
- •Quantization error & small dynamic range

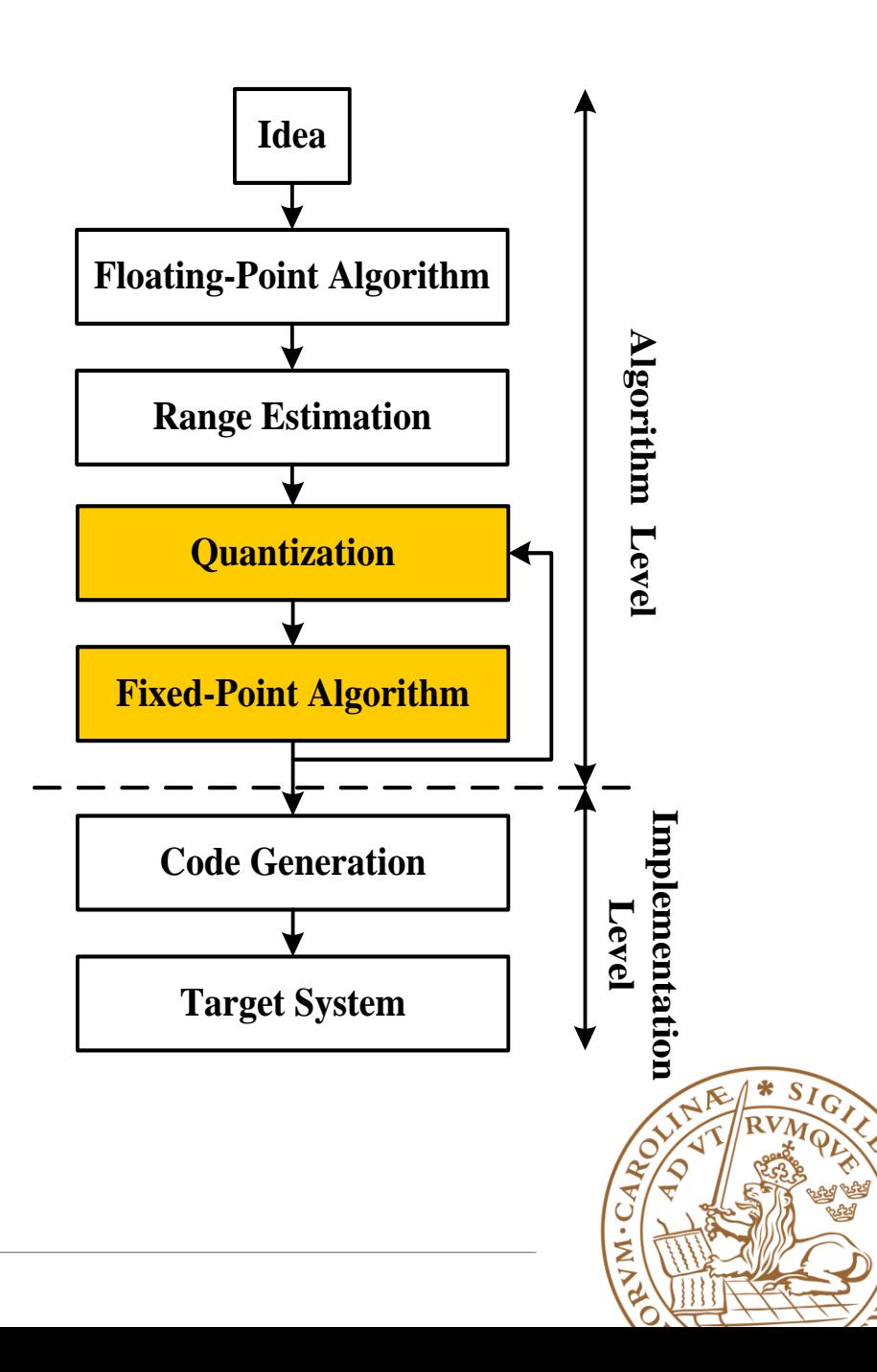

# **Optimum Word-Length**

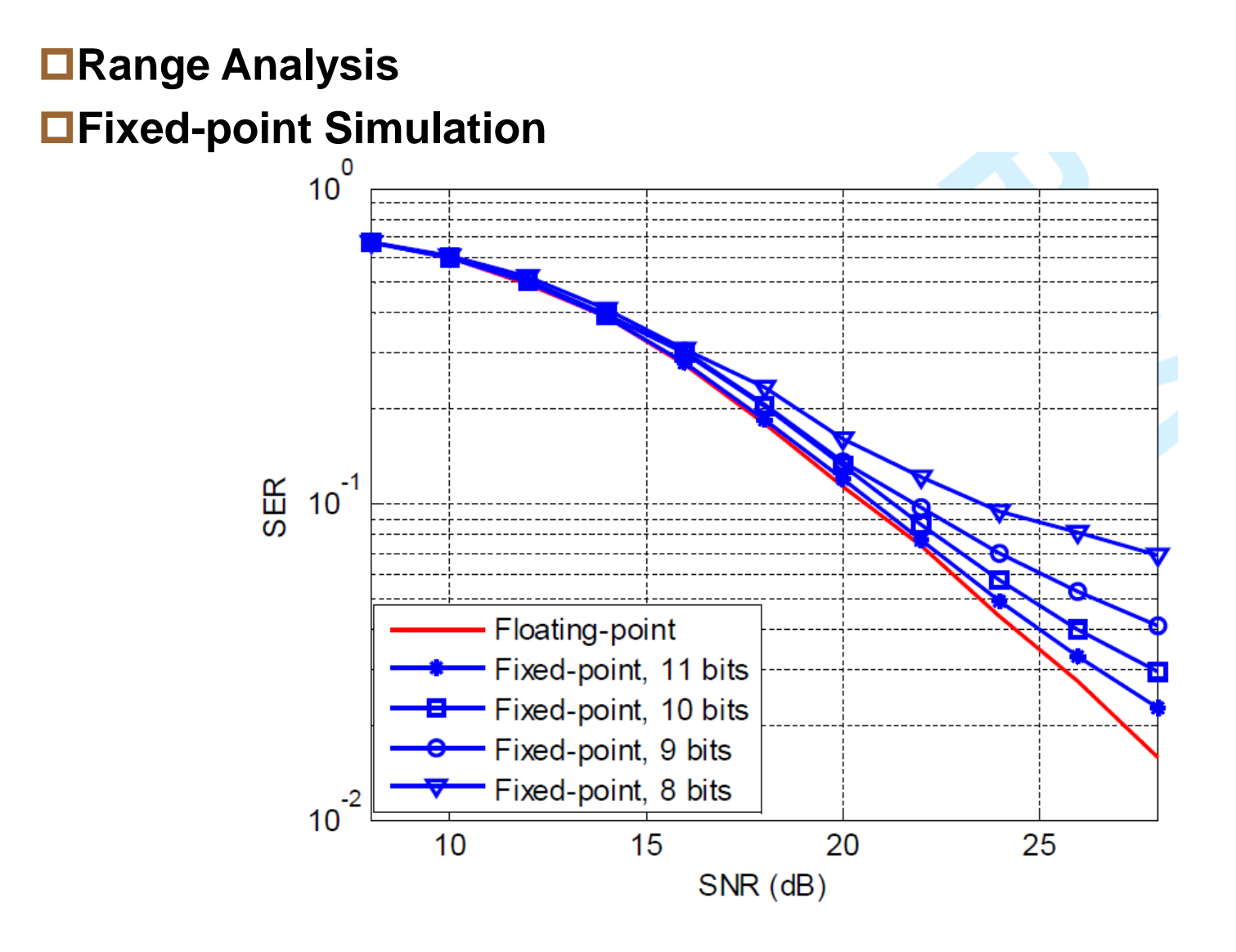

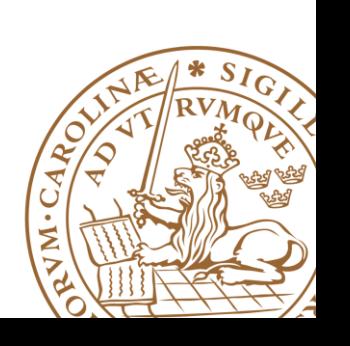

# **Hardware Consumption Analysis**

#### **Complexity analysis Quick prototype**

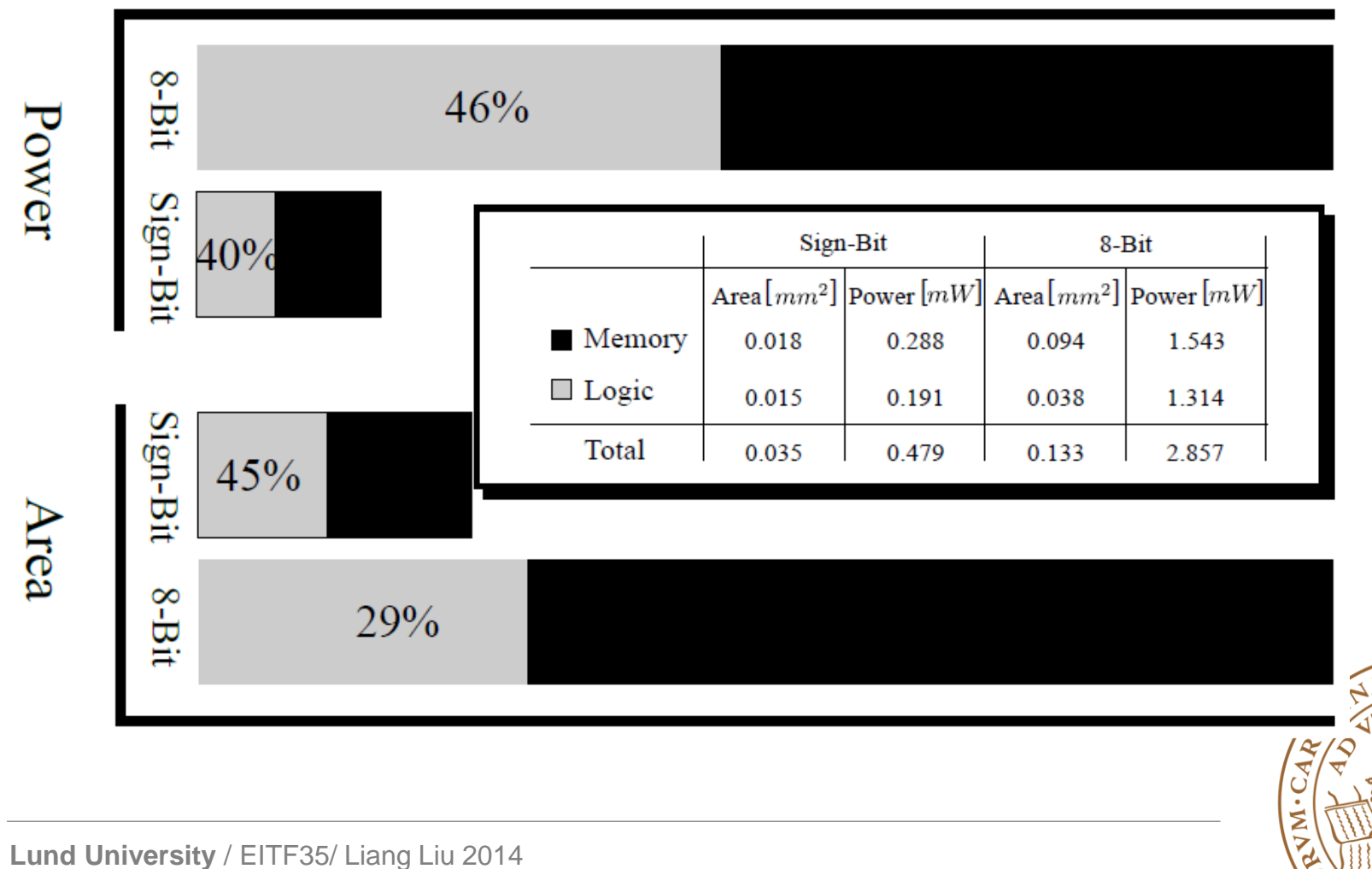

# **Hardware Consumption Analysis**

#### **Complexity analysis Quick prototype**

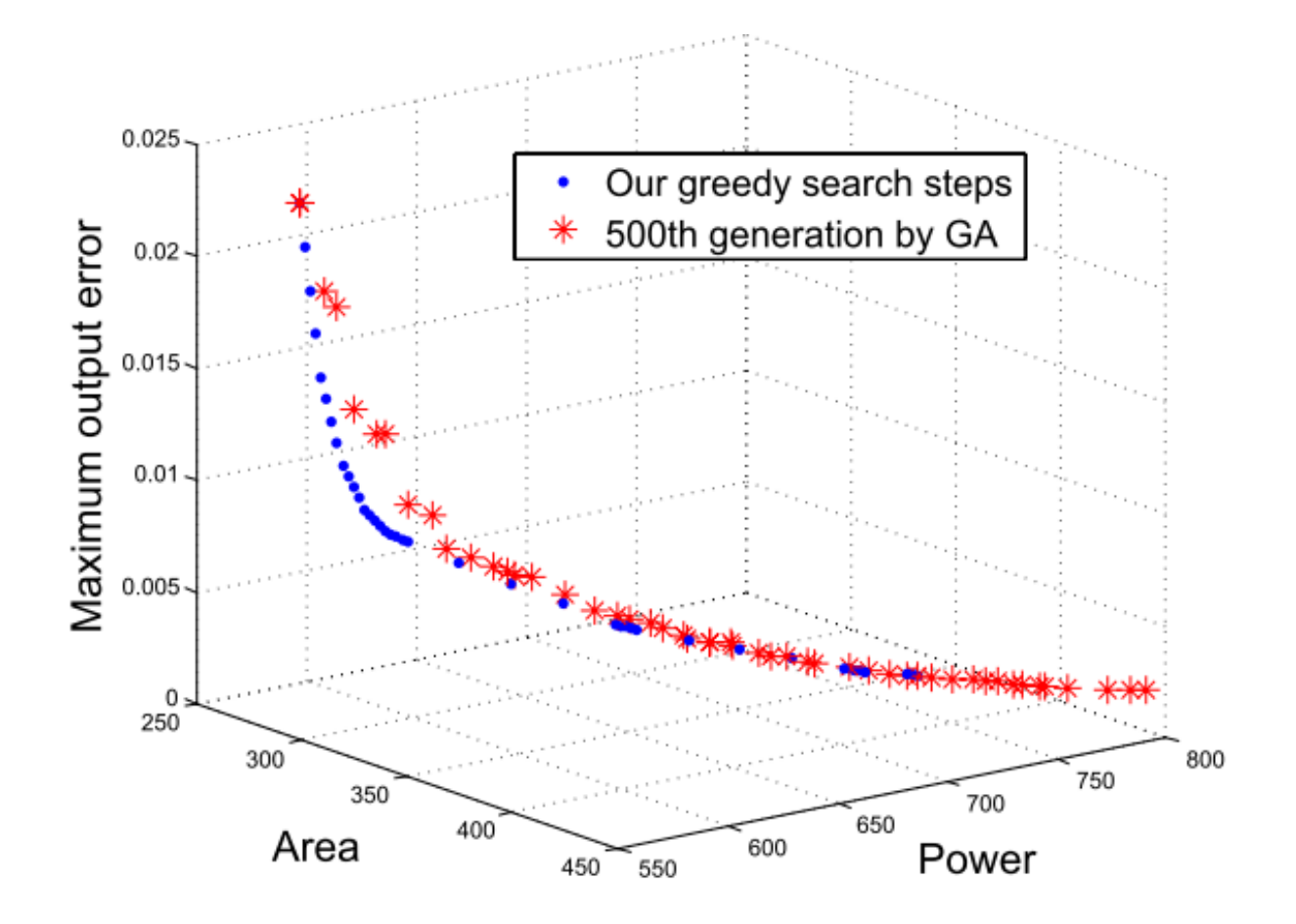

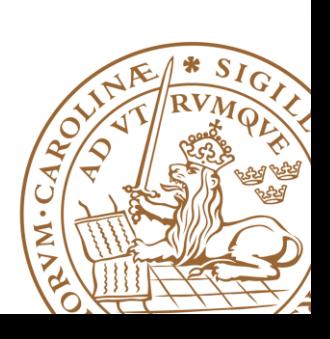

# **Design Trade-off**

#### **Implement the best HW realization. Best??**

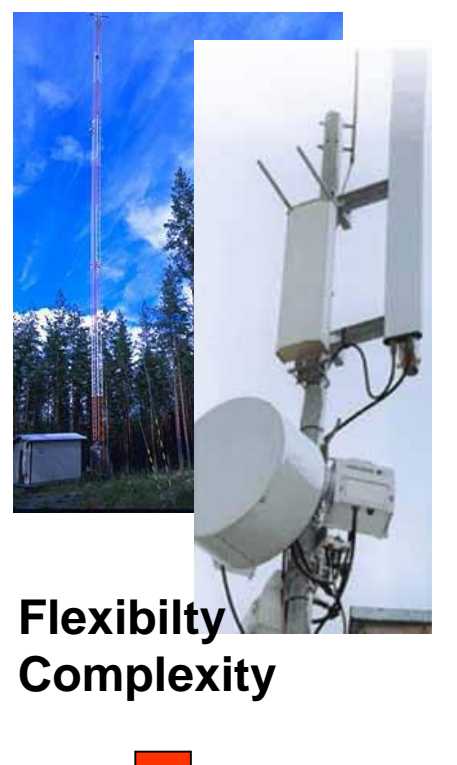

- 
- **Processors**
- **FPGAs**

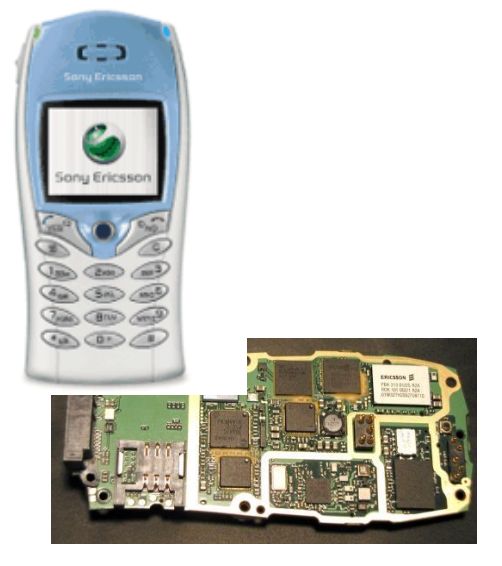

**Low power Low cost Flexibilty**

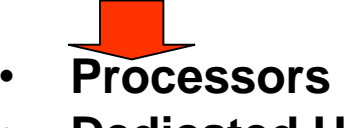

• **Dedicated HW**

**Lower po[wer](http://www.heise.de/newsticker/data/dz-30.04.02-000/aufmacher.jpg) Lower cost**

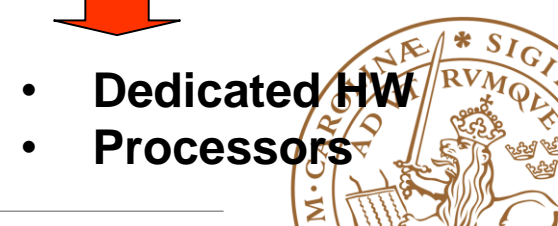

# **Design Trade-off**

#### **Implement the best HW realization. Best??**

**Different applications, different demands... Thus, "***just good enough***" is the best in engineering.**

**Try to find a BALANCE between effort and cost!**

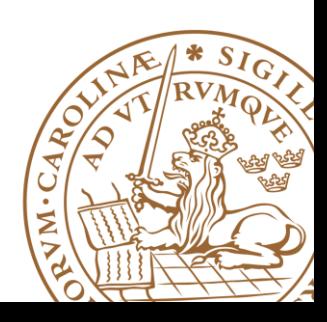

# **Overview**

## **Fixed-Point Representation**

## **Add/Subtract**

#### **Multiplication**

## **Timing&Techniques to Reduce Delay**

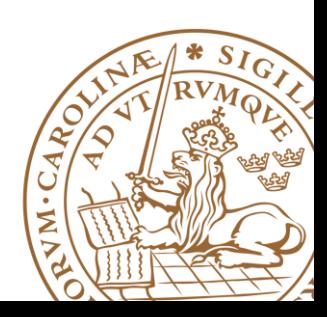

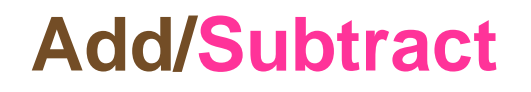

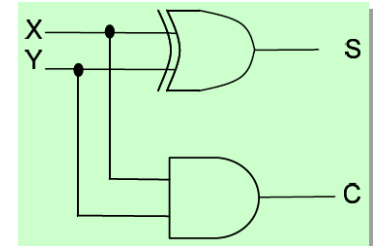

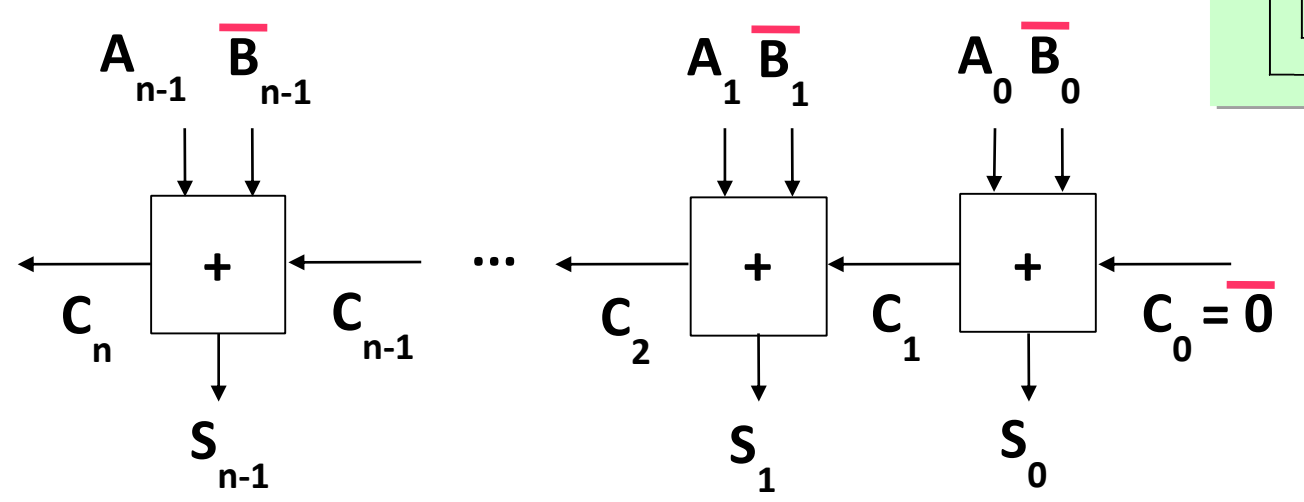

**The HW for sum/difference (S) does NOT care about signed/unsigned**

#### **Overflow**

- Unsigned overflow =  $C_n$
- Signed overflow =  $C_n \oplus C_{n-1}$
- True sign =  $S_{n-1} \oplus$  signed overflow  $= (A_{n-1} \oplus B_{n-1} \oplus C_{n-1}) \oplus (C_n \oplus C_{n-1}) = A_{n-1} \oplus B_{n-1} \oplus C_n$

![](_page_14_Picture_8.jpeg)

# **Signed Overflow Example**

#### **4-Bit signed addition**

 $6+7 = 13$ , outside  $[-8..7]$ 

0110 +0111 **C4 =0** 1101  $C_3 = 1$ 

 $C_n \oplus C_{n-1} = C_4 \oplus C_3 = 0 \oplus 1 = 1 \Leftrightarrow$ Carry-outs different  $\Leftrightarrow$  Signed overflow

 $S_{n-1} \oplus$  signed overflow =  $A_{n-1} \oplus B_{n-1} \oplus C_n = A_3 \oplus B_3 \oplus C_4 = 0 \oplus 0 \oplus 0 = 0 \Leftrightarrow$  True sign = Positive/zero

# **Overflow Check in Hardware?**

![](_page_15_Picture_7.jpeg)

# **Overflow in Hardware**

#### **Hardware does not take care of the overflow for you**

•Unsigned

![](_page_16_Figure_3.jpeg)

•Signed

![](_page_16_Figure_5.jpeg)

![](_page_16_Picture_6.jpeg)

# **Two's Complement Signed Extension**

#### **To add two numbers, we should represent them with the same number of bits: 0100+11100**

•If we just pad with zeroes on the left:

![](_page_17_Picture_36.jpeg)

•Instead, replicate the MS bit -- the sign bit:

![](_page_17_Picture_37.jpeg)

![](_page_17_Picture_6.jpeg)

## **Decimal Mark in Hardware**

## **Matlab aligns the decimal mark automatically 1.32+100.2343= 101.5543**

#### **Hardware does NOT**

•Decimal mark is just a concept **01.100+001.01=?**

## **10001**

•You need to align the decimal mark manually **001.100+001.010=010.110**

![](_page_18_Picture_6.jpeg)

# **Overview**

- **Fixed-Point Representation**
- **Add/Subtract**

# **Multiplication**

## **Timing & Techniques to Reduce Delay**

![](_page_19_Figure_5.jpeg)

![](_page_19_Picture_6.jpeg)

# **Array Multiplier (unsigned)**

![](_page_20_Figure_1.jpeg)

# **Don't Forget ... Signed Multiplication**

![](_page_21_Figure_1.jpeg)

![](_page_21_Picture_2.jpeg)

**Lund University** / EITF35/ Liang Liu 2014 **22**

# **Signed Multiplication**

#### **Either transform to multiply of non-negative integers:**

- •Record signs and negate any negative factors.
- •Perform unsigned multiplication.
- •Negate product if signs above differ.

| \n $\begin{bmatrix}\n 0 & 1 & 0 & 1 & +5x \\  0 & 0 & 1 & 1 & +3\n \end{bmatrix}$ \n                                                           |
|----------------------------------------------------------------------------------------------------|
| \n $\begin{array}{r}\n 0 & 1 & 0 & 1 & +3 \\  0 & 1 & 0 & 1 & +3\n \end{array}$ \n                                                             |
| \n $\begin{array}{r}\n 0 & 1 & 0 & 1 \\  0 & 1 & 0 & 1 \\  0 & 0 & 0 & 0\n \end{array}$ \n                                                     |
| \n $\begin{array}{r}\n 0 & 0 & 0 & 0 \\  0 & 0 & 0 & 0 \\  0 & 0 & 0 & 1 & 1 \\  0 & 0 & 0 & 1 & 1 \\  0 & 0 & 0 & 1 & 1 & 1\n \end{array}$ \n |

![](_page_22_Picture_6.jpeg)

# **Signed Multiplication**

**Or directly perform signed multiplication:**

- •**Multiplier: positive**
- •**Multiplicand: positive or negative**
- •**Sign extend the partial products when adding up**

$$
\begin{array}{c|cccc}\n & 1 & 0 & 1 & 1 & -5x \\
 & & 0 & 0 & 1 & 1 & +3 \\
\hline\n1 & 1 & 1 & 1 & 0 & 1 & 1 \\
1 & 1 & 1 & 0 & 1 & 1 \\
0 & 0 & 0 & 0 & 0 & 0 \\
\hline\n0 & 0 & 0 & 0 & 0 & 0 \\
\hline\n1 & 1 & 1 & 1 & 0 & 0 & 0 & 1 \\
\end{array}
$$

![](_page_23_Picture_6.jpeg)

# **Signed Multiplication**

#### **Or directly perform signed multiplication:**

•Multiplier & Multiplicand: positive or negative •Sign extend the partial products when adding up •Subtract instead of adding last partial product

![](_page_24_Figure_3.jpeg)

![](_page_24_Picture_36.jpeg)

![](_page_24_Picture_5.jpeg)

# **Multiplier in Xilinx FPGA**

#### **Embedded Multipliers**

- •18-bit embedded multipliers (signed and unsigned)
- •Using Embedded Multipliers in Spartan-3 FPGAs

**http://www.xilinx.com/support/docume [ntation/application\\_notes/xapp467.pdf](http://www.xilinx.com/support/documentation/application_notes/xapp467.pdf)**

![](_page_25_Figure_5.jpeg)

# **Multiplier in Xilinx FPGA**

#### **Embedded Multipliers**

- •18-bit embedded multipliers (signed and unsigned)
- •Using Embedded Multipliers in Spartan-3 FPGAs

**http://www.xilinx.com/support/docume [ntation/application\\_notes/xapp467.pdf](http://www.xilinx.com/support/documentation/application_notes/xapp467.pdf)**

![](_page_26_Picture_33.jpeg)

# **Constant Multiplication**

#### **Examples:**

- •**Twiddle factor** in FFTs
- •**Constellation points** in wireless communication

$$
y_j = \sum_{k=0}^{n-1} e^{-\frac{2\pi i}{n}jk} x_k
$$

![](_page_27_Figure_5.jpeg)

**Software may be not smart enough to optimize**

**Designer should optimize that multiplications with a small constant is accomplished by shifts & adds**

Some numerical examples:

$$
*2 (*102):
$$
 multiplication  $<< 1$ 

 $*3$  ( $*11<sub>2</sub>$ ): multiplicand << 1 + multiplicand

\*5 (\*101<sub>2</sub>): multiplicand << 2 + multiplicand

\*255 (\*11111111<sub>2</sub>): ?

**multiplicand << 8 – multiplicand**

![](_page_27_Picture_14.jpeg)

# **Overview**

**Fixed-Point Representation Add/Subtract Multiplication Timing & Techniques to Reduce Delay** 

![](_page_28_Picture_2.jpeg)

# **Combinational Circuit Timing**

**Path delay = cell delay + net delay**

![](_page_29_Figure_2.jpeg)

![](_page_29_Figure_3.jpeg)

![](_page_29_Picture_4.jpeg)

# **Combinational Circuit Timing**

#### **Path delay = cell delay + net delay**

![](_page_30_Figure_2.jpeg)

′○

# **Combinational Circuit Timing**

#### **Path delay = cell delay + net delay**

![](_page_31_Figure_2.jpeg)

#### **□ How to reduce processing delay**

- Reduce cell delay? Standard-cell library (Digital-IC)
- Reduce net delay? Place & Route (Floor plan)
- **Or we can change the architecture**

![](_page_31_Picture_7.jpeg)

## **Example1: Higher-Level Adder Chain**

■ Calculate: 
$$
B = A_1 + A_2 + A_3 + A_4 + A_5 + A_6 + A_7 + A_8
$$

![](_page_32_Figure_2.jpeg)

**Cascaded-Chain**

![](_page_32_Picture_4.jpeg)

## **Higher-Level**

## $B = [(A_1 + A_2) + (A_3 + A_4)] + [(A_5 + A_6) + (A_7 + A_8)]$

![](_page_33_Figure_2.jpeg)

![](_page_33_Picture_3.jpeg)

# **Cascade vs. Tree**

#### **Comparison of n-input adder**

•Cascading chain:

□Area: (n-1) full adder

 $\blacksquare$ Delay:  $(n-1)$ 

 $\Box$  Flexibility: easy to modify (scale)

•Tree:

□Area: (n-1) full adder

 $\square$  Delay:  $\log_2^n$ 

 $\Box$  Flexibility: not so easy to modify

•Software should be able to do the conversion automatically

![](_page_34_Picture_11.jpeg)

# Thanks!

![](_page_35_Picture_1.jpeg)